## Package 'AssessORF'

April 15, 2024

<span id="page-0-0"></span>Type Package

Title Assess Gene Predictions Using Proteomics and Evolutionary Conservation

Version 1.20.0

Date 2020-10-23

Description In order to assess the quality of a set of predicted genes for a genome, evidence must first be mapped to that genome. Next, each gene must be categorized based on how strong the evidence is for or against that gene. The AssessORF package provides the functions and class structures necessary for accomplishing those tasks, using proteomic hits and evolutionarily conserved start codons as the forms of evidence.

**Depends** R ( $>= 3.5.0$ ), DECIPHER ( $>= 2.10.0$ )

Imports Biostrings, GenomicRanges, IRanges, graphics, grDevices, methods, stats, utils

Suggests AssessORFData, BiocStyle, knitr, rmarkdown

biocViews ComparativeGenomics, GenePrediction, GenomeAnnotation, Genetics, Proteomics, QualityControl, Visualization

License GPL-3

Encoding UTF-8

LazyData true

NeedsCompilation no

RoxygenNote 7.1.1

VignetteBuilder knitr

git\_url https://git.bioconductor.org/packages/AssessORF

git\_branch RELEASE\_3\_18

git\_last\_commit 70f6363

git\_last\_commit\_date 2023-10-24

Repository Bioconductor 3.18

Date/Publication 2024-04-15

Author Deepank Korandla [aut, cre],

Erik Wright [aut]

Maintainer Deepank Korandla <dkorandl@alumni.cmu.edu>

### <span id="page-1-0"></span>R topics documented:

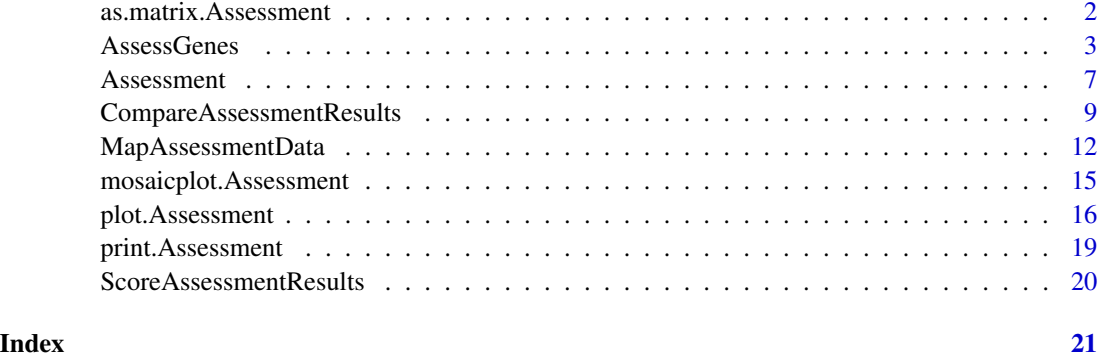

<span id="page-1-1"></span>as.matrix.Assessment *Tabulate the Category Assignments for Assessment Results Objects*

#### Description

The as.matrix method for Assessment and subclass Results objects

#### Usage

## S3 method for class 'Assessment'  $as.matrix(x, ...)$ 

#### Arguments

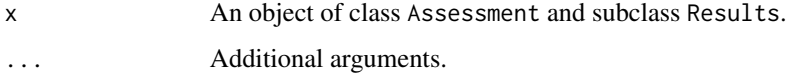

#### Details

as.matrix.Assessment tabulates and returns the number of times each category appears in the CategoryAssignments vector within the given Results object. If the number of genes for any the 14 main gene / ORF categories is zero, a count (of zero) will still be included for that category.

#### Value

A one-row matrix with the counts for the number of genes/ORFs that fall into each category. The corresponding category codes serve as the column names, and the name of the row is the strain ID.

#### See Also

[Assessment-class](#page-6-1)

#### <span id="page-2-0"></span>AssessGenes 3

#### Examples

```
as.matrix(readRDS(system.file("extdata",
                              "MGAS5005_PreSaved_ResultsObj_Prodigal.rds",
                              package = "AssessORF")))
```
<span id="page-2-1"></span>AssessGenes *Assess Genes*

#### Description

Assess and categorize a set of genes for a genome using proteomics hits, evolutionarily conserved starts, and evolutionarily conserved stops as evidence

#### Usage

```
AssessGenes(geneLeftPos,
            geneRightPos = NA_integer_,
            geneStrand = NA_character_,
            inputMapObj,
            geneSource = "",
            minCovNum = 10,
            minCovPct = 5,
            minConCovRatio_Strong = 0.99,
            limConCovRatio_NotCon = 0.8,
            maxN_AltConStart = 200,
            frac_AltConStart = 0.5,
            minConCovRatio_Stop = 0.5,
            noConStopsGeneFrac = 0.5,
            minNumProtHitsNORFs = 2L,
            minLenNORFs = 0,allowNestedNORFs = FALSE,
            useNTermProt = FALSE,
            verbose = TRUE)
```
#### Arguments

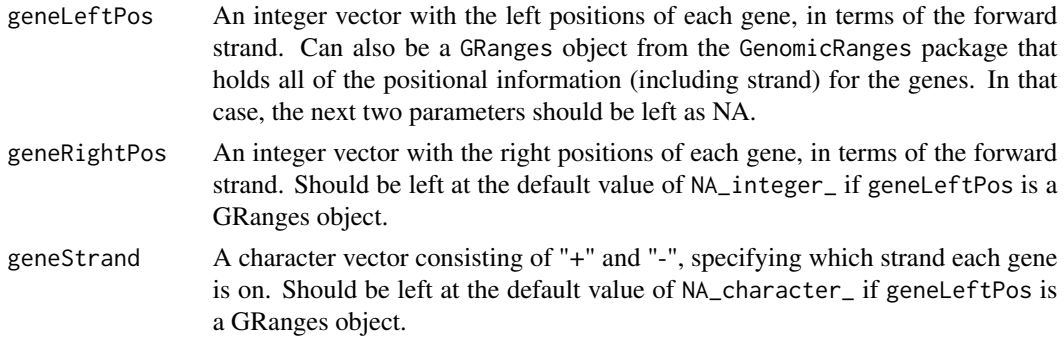

- inputMapObj EITHER an object of class Assessment and subclass DataMap OR a character string corresponding to the strain identifier for one of such objects from AssessORFData.
- geneSource Optional character string that describes the source of the gene set, i.e. a database or gene prediction program. Used when viewing and identifying the object returned by the function.
- minCovNum Minimum number of related genomes required to have synteny to a position in the central genome. Recommended to use the default value.
- minCovPct Minimum percentage of related genomes required to have synteny to a position in the central genome. Must be an integer ranging from 0 to 100. Recommended to use the default value.

minConCovRatio\_Strong

Minimum value of the start codon conservation to coverage ratio needed to call a start strongly conserved. Must range from 0 to 1. Lower values allow more conserved starts through. Recommended to use the default value.

#### limConCovRatio\_NotCon

Maximum, non-inclusive value of the conservation to coverage ratio needed to call a possible conserved start not conserved. Used when making a decision on how to categorize the conserved start evidence. Must range from 0 to 1 Recommended to use the default value.

#### maxN\_AltConStart

Maximum nucleotide distance that non-predicted, conserved starts can be away from the start of an ORF (the previous in-frame stop) in order for such starts to be considered an alternative to the predicted start. Recommend to use the default value.

#### frac\_AltConStart

Value from 0 to 1 describing the fractional range of positions in a ORF, starting from the previous in-frame stop and moving towards the ORF-ending stop to use in search for non-predicted, conserved starts in order for such starts to be considered an alternative to the predicted start. For example, a value of 0.25 means that the first quarter of the ORF is checked, a value of 0.5 correspond to the first half of the ORF, etc. Recommended to use the default value.

#### minConCovRatio\_Stop

Minimum value of the stop codon conservation to coverage ratio needed to say a position in the central genome corresponds to a conserved stop across the related genomes. Must range from 0 to 1. Lower values allow more conserved stops through. Recommended to use the default value.

#### noConStopsGeneFrac

Value from 0 to 1 describing the fractional range of positions in a gene, starting from the start of the gene and moving towards the stop of the gene, to use in searching for conserved stops. For example, a value of 0.25 means that the first quarter of the gene is checked for conserved stops, a value of 0.5 correspond to the first half of the gene, etc. Recommended to use the default value.

#### minNumProtHitsNORFs

Number of peptide hits required to be in an ORF with protein hits but no given/predicted gene start in order for such an ORF to be included in the final output.

#### AssessGenes 5

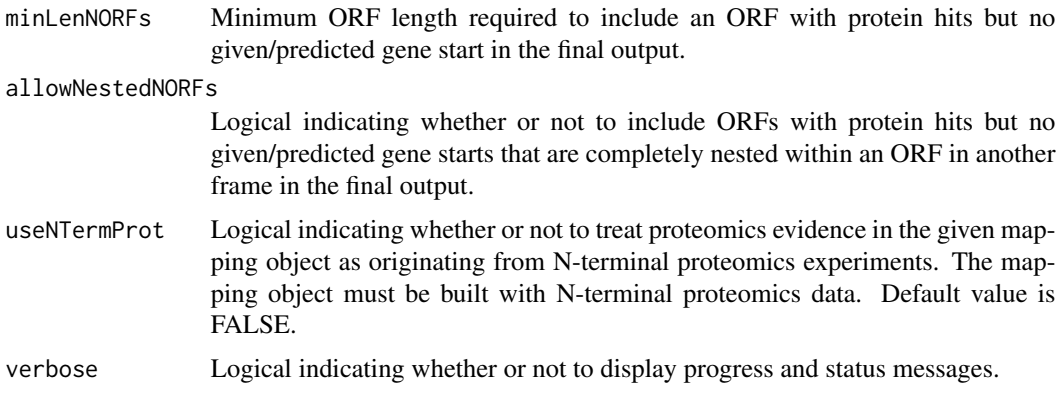

#### Details

For each of the given genes, AssessGene assigns a category based on where conserved starts, conserved stops, and/or proteomics hits are located in relation to the start of the gene. The category assignments for the genes are stored in the CategoryAssignments vector in the Results object returned by the function. Please see [Assessment-class](#page-6-1) for a list of all possible categories and their descriptions.

If geneLeftPos is a GRanges object, then the left and right positions of each gene along with the strand of each gene are extracted from the object. Any sequence names given for the genes within the GRanges object are ignored, and the CategoryAssignments in the returned Results object follows the same order as to how the genes are listed within the GRanges object.

If gene positional information is instead given as three vectors, then the three vectors, geneLeftPos, geneRightPos, and geneStrand, must all be of the same length. The same index within each vector must provide information on the same gene (think of the vectors as columns of the same table). geneLeftPos and geneRightPos describe the upstream and downstream positions (respectively) for each gene in terms of the forward strand. For genes on the forward strand, geneLeftPos corresponds to the start positions and geneRightPos corresponds to stop positions. For genes on the reverse strand, geneLeftPos corresponds to the stop positions and geneRightPos corresponds to the start positions. Gene positions on the reverse strand must be relative to the 5' to 3' direction of the forward strand (as opposed to being relative to the 5' to 3' direction of the reverse strand). This means that none of the elements of geneLeftPos can be greater than (or equal to) the corresponding element in geneRightPos. The CategoryAssignments in the returned Results object has the same length as and aligns with the indexing of the three given gene positional information vectors.

Please ensure that the same genome used in the mapping function is also used to derive the set of genes for this assessment function. The function will only error if any gene positions are outside the bounds of the genome and does not make any other checks to make sure the genes are valid for the genome.

The maximum of either minCovNum (option 1) or minCovPct divided 100 then multiplied by the number of related genomes (option 2) is used as the minimum coverage required in determining conserved starts and stops.

Additionally, open reading frames with proteomics evidence but no gene start are categorized based on whether or not there is a conserved start upstream of the proteomic evidence. The positions and lengths of these open reading frames are included in the N\_CS-\_PE+\_ORFs and N\_CS+\_PE+\_ORFs matrices within the final object that is returned.

If the proteomics evidence provided in the given mapping object comes from N-terminal proteomics experiments (i.e., if the value of the NTermProteomics item within the mapping object is TRUE), the useNTermProt can be set to TRUE to impose stricter requirements on the use of proteomics evidence in determining the correctness of the given genes. When useNTermProt is set to TRUE, the start of first peptide mapping to an ORF where there is a given gene must directly align with the start of that gene or be one codon off from the start (in cases where the protein product of the gene has undergone N-terminal methionine excision) in order for the gene to be considered as having supporting protein evidence. If the first peptide hit does not align like that, the gene is considered as having disproving protein evidence. Currently, N-terminal proteomics does not produce enough N-terminal peptides so setting this flag as TRUE does not provide meaningful results. It is recommended to leave this flag as FALSE in all situations.

#### Value

An object of class Assessment and subclass Results

#### See Also

[Assessment-class](#page-6-1)

#### Examples

## Example showing the minimum number of arguments that need to be specified:

```
## Not run:
myResObj <- AssessGenes(geneLeftPos = myGenesLeft,
                                geneRightPos = myGenesRight,
                                geneStrand = myGenesStrand,
                                inputMapObj = myMapObj)
## End(Not run)
## Example from vignette is shown below
currMapObj <- readRDS(system.file("extdata",
                                               "MGAS5005_PreSaved_DataMapObj.rds",
                                              package = "AssessORF"))
currProdigal <- readLines(system.file("extdata",
                                                    "MGAS5005_Prodigal.sco",
                                                   package = "AssessORF"))[-1:-2]
prodigalLeft <- as.numeric(sapply(strsplit(currProdigal, "_", fixed=TRUE), `[`, 2L))
package = "AssessORF"))[-1:-2]<br>prodigalLeft <- as.numeric(sapply(strsplit(currProdigal, "_", fixed=TRUE), `[`, 2L))<br>prodigalRight <- as.numeric(sapply(strsplit(currProdigal, "_", fixed=TRUE), `[`, 3L))
prodigalLeft <- as.numeric(sapply(strsplit(currProdigal, "_", fixed=TRUE),<br>prodigalRight <- as.numeric(sapply(strsplit(currProdigal, "_", fixed=TRUE)<br>prodigalStrand <- sapply(strsplit(currProdigal, "_", fixed=TRUE), `[`, 4
currResObj <- AssessGenes(geneLeftPos = prodigalLeft,
                                   geneRightPos = prodigalRight,
                                   geneStrand = prodigalStrand,
                                   inputMapObj = currMapObj,
```
#### <span id="page-6-0"></span>Assessment 7

#### geneSource = "Prodigal")

print(currResObj)

Assessment *Assessment objects*

#### <span id="page-6-1"></span>**Description**

In order to assess the quality of a set of (predicted) genes for a genome, evidence must first be mapped to that genome. Next, each gene must be categorized based on how strong the evidence is for that gene or against that gene. Class Assessment furnishes objects that can store the necessary information for assessing a set of genes for a genome and also provides functions for viewing and visualizing assessment information. Specifically, class Assessment objects utilize proteomic hits and evolutionarily conserved start & stop codons as evidence to determine the correctness for each gene in a given set.

#### DataMap Objects

Objects of class Assessment and subclass DataMap are used to store the mapping of proteomics and evolutionary conservation to the genome of interest (central genome). They are generated through the function [MapAssessmentData](#page-11-1), and they have a list structure containing the following elements:

StrainID Equal to strainID if it was specified; otherwise ""

Species Equal to speciesName if it was specified; otherwise ""

GenomeLength Length of the central genome

- StopsByFrame Where the stops are in each frame, used to bound open reading frames in downstream functions
- N-TermProteomics Logical describing whether or not the proteomics hits are from N-terminal proteomics
- FwdProtHits Proteomic hit information that maps to the three forward frames of the central genome
- RevProtHits Proteomic hit information that maps to the three reverse frames of the central genome

FwdCoverage Coverage of the forward strand of the central genome

FwdConStarts Start codon conservation of the forward strand of the central genome

FwdConStops Stop codon conservation of the forward strand of the central genome

RevCoverage Coverage of the reverse strand of the central genome

RevConStarts Start codon conservation of the reverse strand of the central genome

- RevConStops Stop codon conservation of the reverse strand of the central genome
- NumRelatedGenomes Final number of related genomes that were mapped to the central genome
- HasProteomics Logical describing whether or not proteomics evidence has been mapped to the central genome
- HasConservation Logical describing whether or not evolutionary conservation evidence has been mapped to the central genome

#### <span id="page-7-0"></span>Results Objects

Objects of class Assessment and subclass Results are used to store how correct a set of genes for a given genome. The function [AssessGenes](#page-2-1) generates Results using a DataMap object and information on a set of genes for the genome corresponding to the DataMap object. Results objects have a list structure containing the following elements:

StrainID Equal to the strainID of the corresponding DataMap object

Species Equal to speciesName of the corresponding DataMap object

GenomeLength Length of the genome

GeneLeftPos Left positions of the given set of genes (in forward strand terms)

GeneRightPos Right positions of the given set of genes (in forward strand terms)

GeneStrand Strand information of the given set of genes ("+" or "-")

GeneSource The source of the given set of genes

NumGenes Number of genes given

N\_CS-\_PE+\_ORFs Data for open reading frames with no gene start but with proteomics evidence

- N\_CS<\_PE+\_ORFs Data for open reading frames with no gene start but with proteomics evidence and at least one valid evolutionarily conserved start
- CategoryAssignments A character vector that stores the category assignment for each of the given genes in the same order as the gene information (please see below for a list of all possible categories, their descriptions, and their character string codes)

#### Gene Categories

The CategoryAssignments vector in Results objects describes how the proteomics evidence and evolutionarily conserved start/stop codon evidence support or disprove the corresponding set of genes. In the vector, each gene is assigned a character string code that has the following format: "Y CS[\_] PE[\_]". The first part, the "Y", signifies that for this ORF contains a predicted gene. The second part, the "CS[\_]", describes how the conserved start(s) lines up with the given gene start. The third part, the "PE[\_]", describes how the proteomics hits line up with the given gene start.

- Y CS+ PE+ There is a good conserved start aligned with the gene start with protein evidence downstream.
- Y CS+ PE- There is a good conserved start aligned with the gene start without protein evidence downstream.
- Y CS- PE+ There is no good conserved start aligned with the predicted start, and there is protein evidence downstream of the gene start.
- Y CS- PE- There is no good conserved start aligned with the predicted start, and there is no protein evidence downstream of the gene start.
- Y CS! PE- There are either multiple good conserved stops in the middle of the gene, or the most downstream, good conserved stop is followed by a good conserved start. There is no protein evidence downstream of the gene start
- Y CS! PE+ The most downstream, good conserved stop is followed by a good conserved start, and there is protein evidence downstream of the gene start.
- <span id="page-8-0"></span>Y CS< PE! The protein evidence disagrees with/is upstream of the gene start, and there is a good conserved start upstream of the protein evidence.
- Y CS- PE! The protein evidence disagrees with/is upstream of the gene start, and there is no good conserved start upstream of the protein evidence.
- Y CS> PE+ The best conserved starts are downstream of the predicted start, and there is protein evidence downstream of the gene start.
- Y CS> PE- The best conserved starts are downstream of the predicted start, and there is no protein evidence downstream of the gene start.
- Y CS< PE+ At least one of the best conserved starts is upstream of the predicted start, and there is protein evidence downstream of the gene start.
- Y CS< PE- At least one of the best conserved starts is upstream of the predicted start, and there is no protein evidence downstream of the gene start.

#### S3 Methods

[as.matrix.Assessment](#page-1-1) (only works with objects of class Results)

[print.Assessment](#page-18-1)

[plot.Assessment](#page-15-1)

[mosaicplot.Assessment](#page-14-1) (only works with objects of class Results)

CompareAssessmentResults

*Compare Assessment Results*

#### **Description**

Compare two objects of class Assessment. subclass Results to determine how their gene sets and the corresponding category assignments vary

#### Usage

```
CompareAssessmentResults(obj1,
                         obj2,
                         printSummary = TRUE,
                          returnDetails = FALSE)
```
#### Arguments

obj1, obj2 Objects of class Assessment and subclass Results to compare against each other. Alternatively, either obj1 or obj2 (or both) can be a two-element character vector that specifies one of such objects from AssessORFData. The first element in the vector should be the strain identifier, and the second element should be the gene source identifier. Both objects should have been generated from the same mapping object.

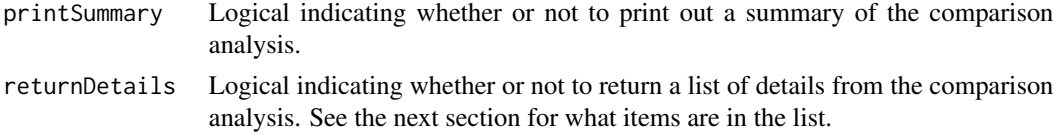

#### Details

Since the same mapping object (an object class Assessment and subclass DataMap) can be used to assess multiple sets of genes for genome, it is meaningful to compare how those gene sets and their category assignments from AssessGenes vary from one another. To make describing this function easier, let us assume that one set of genes consists of the complete set of predictions made by a gene-finding program on a particular strain's genome and that the other set of genes consists of the complete set of predictions from a second gene-finding program.

When gene-finding programs predict genes for a genome, they make a decision on which regions of the genome code for proteins. There is (usually) only one option for the stop codon that ends a particular coding region, but there are typically multiple options available for the start codon that will mark the beginning of a region. It is therefore useful to find out which (general) coding regions the two programs agree on by determining which stops are found in both sets of predicted genes. From there, the starts each program picked for those shared coding regions can be compared to see whether they agree or not. If the same start is chosen by both programs for a particular shared stop / coding region, then that is an example of a gene predicted by both programs. If the starts chosen by the two programs for a particular shared stop / coding region are different, then that it is an example of both programs agreeing that that particular region of the genome codes for protein but disagreeing on where in the genome that region starts. It would be interesting to see what category was assigned to each start, especially if one start has evolutionary conservation and the other does not.

This function compares the set of genes and corresponding category assignments in the object specified by obj1 (object 1) to the set of genes and corresponding category assignments in the object specified by obj2 (object 2). It then reports the results of the comparison analysis in the format specified by the logical parameters printSummary and returnDetails.

If printSummary is true, the function prints out the following information: the number of shared coding regions (i.e., the number of stops in both gene sets), the number of shared genes (i.e., the number of times both a start and its corresponding stop are found in both sets), and the number of instances where a stop is found in both gene sets but the corresponding starts in each set disagree. For the shared stop - different start set, the function also prints the number of instances where the start from one object has conservation evidence while the corresponding start in the other object does not.

If returnDetails is true, the function returns a 11-item list. Each item of the list is described below. The contents of the object 1 and object 2 gene vectors correspond to the ordering of the genes inside object 1 or object 2, respectively. For the category assignment matrix for shared stop - different start set, it is possible for the gene in object 1 to be assigned to the same category as the corresponding gene from object 2, and the table reflects that.

- "StrainID"Same as the strain identifier inside obj1 and obj2
- SpeciesSame as the strain identifier inside objects 1 and 2
- Obj1 GeneSourceSame as the gene source identifier inside obj1
- Obj2\_GeneSourceSame as the gene source identifier inside obj2
- <span id="page-10-0"></span>• Obj1\_Genes\_SharedCodingRegionsThe genes from object 1 that share a stop with a gene from the object 2
- Obj2\_Genes\_SharedCodingRegionsThe genes from object 2 that share a stop with a gene from the object 1
- Obj1 Genes SharedGenesThe genes from object 1 that share a start and stop with a gene from the object 2
- Obj2\_Genes\_SharedGenessThe genes from object 2 that share a start and stop with a gene from the object 1
- Obj1 Genes SharedStopDiffStartThe genes from object 1 that share a stop with a gene from the object 2 but have a different start from the corresponding object 2 gene
- Obj2\_Genes\_SharedStopDiffStartThe genes from object 2 that share a stop with a gene from the object 1 but have a different start from the corresponding object 1 gene
- CategoryTable\_SharedStopDiffStartA 12-by-12 matrix describing the number of times the gene from object 1 was assigned one category and the gene from object 2 was assigned some other category for the shared stop - different start set

Please ensure that obj1 and obj2 come from the same strain / mapping object. The function will do its best to make sure the identifying information for obj1 and obj2 match.

printSummary and returnDetails cannot both be FALSE.

#### Value

If returnDetails is true, the function returns a 11-item list. Otherwise, the function invisibly returns object 1.

#### See Also

[Assessment-class](#page-6-1), [AssessGenes](#page-2-1)

#### Examples

## Example showing how to use the function with the AssessORFData package:

```
## Not run:
compare1 <- CompareAssessmentResults(obj1 = c("MGAS5005", "Prodigal"),
                                     obj2 = c("MGAS5005", "GeneMarkS2"),
                                     printSummary = TRUE,
                                     returnDetails = TRUE)
## End(Not run)
resObj1 <- readRDS(system.file("extdata",
                               "MGAS5005_PreSaved_ResultsObj_Prodigal.rds",
                               package = "AssessORF"))
resObj2 <- readRDS(system.file("extdata",
                               "MGAS5005_PreSaved_ResultsObj_GeneMarkS2.rds",
                               package = "AssessORF"))
```

```
compare2 <- CompareAssessmentResults(obj1 = resObj1,
                                     obj2 = resObj2,
                                     printSummary = TRUE,
                                     returnDetails = TRUE)
```
<span id="page-11-1"></span>MapAssessmentData *Map Evidence to a Genome*

#### Description

Maps proteomics hits and evolutionarily conserved starts to a central genome

#### Usage

```
MapAssessmentData(genomes_DBFile,
                  tblName = "Seqs",
                  central_ID,
                  related_IDs,
                  protHits_Seqs,
                  protHits_Scores = rep.int(1, length(protHits_Seqs)),
                  strain1D = "",speciesName = "",
                  protHits_Threshold = 0,
                  protHits_IsNTerm = FALSE,
                  related_KMerLen = 8,
                  related_MinDist = 0.01,
                  related_MaxDistantN = 1000,
                  startCodons = c("ATG", "GTG", "TTG"),
                  ema\_AlphaVal = 0.1,
                  ema_MinVal = 0.6,
                  useProt = TRUE,useCons = TRUE,
                  processors = 1,
                  verbose = TRUE)
```
#### Arguments

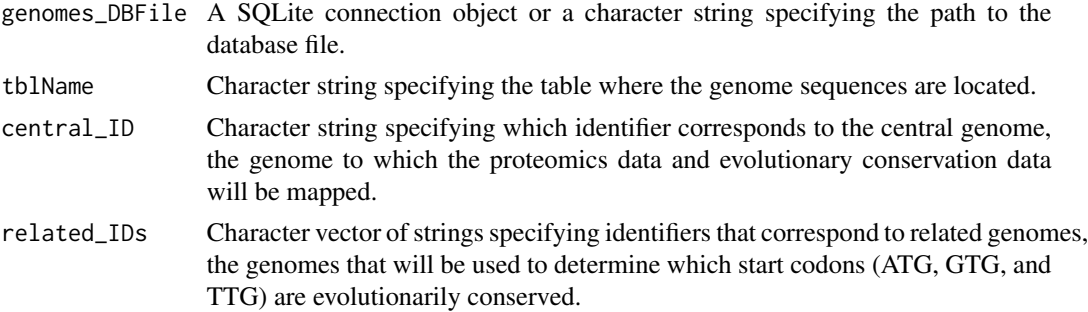

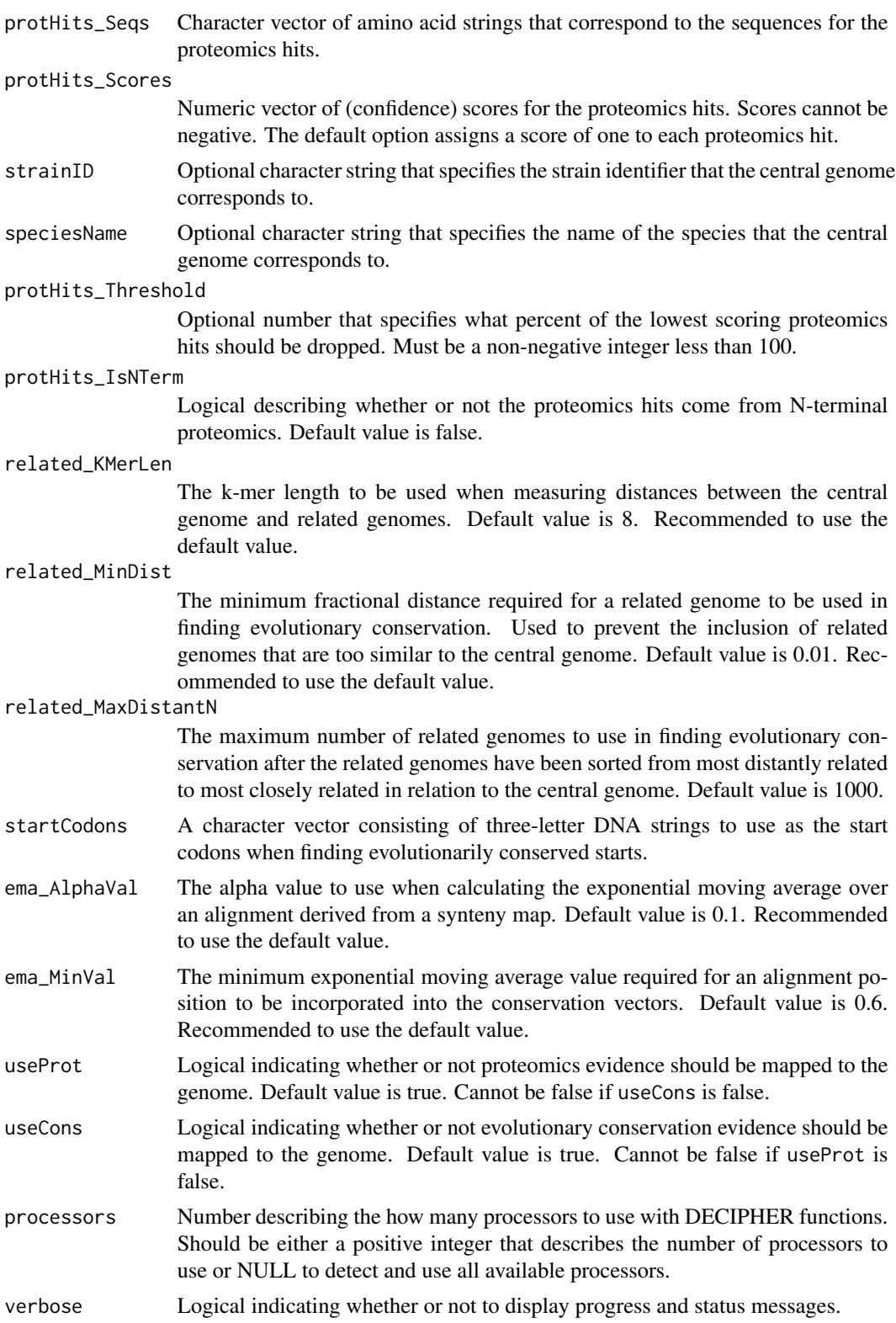

#### <span id="page-13-0"></span>Details

MapAssessmentData maps the given data (either proteomics data, evolutionary conservation data, or both) to the given central genome and stores those mappings in the object outputted by the function. The object that is outputted can then be used to assess the quality of genes predicted for that same central genome.

All genomes used inside this function, including the central genome, must be inside the specified table of the specified database. If the central genome is not found, the function returns an error. Please see the Using AssessORF vignette for details on how to populate a database with genomic sequences.

Information on the proteomics hits is primarily given by protHits\_Seqs and protHits\_Scores. The sequences (protHits\_Seqs) are mapped to the six-frame translations of the central genome, and the scores (protHits\_Scores) are used in thresholding and plotting the proteomics hits.

protHits\_Scores can be a single number. In that case, that number is used the as the score for all proteomics hits. Otherwise, the protHits\_Scores must be of the same length as protHits\_Seqs.

Only proteomics hits with a score greater than the value of the percentile that corresponds to the value of protHits\_Threshold will be kept and the rest of the hits will be dropped. If all the proteomics hits have the same score or if protHits\_Threshold is zero, no thresholding will occur and no hits will be dropped.

Please note that the logical parameter protHits\_IsNTerm has no effect on how the proteomics evidence is mapped to the central genome but it can be used to affect how genes are assessed and categorized in AssessGenes. The NTermProteomics item in the outputted object is set to the value of protHits\_IsNTerm (TRUE or FALSE). Users then have the option of requiring that AssessGenes specifically perform N-terminal proteomics assessment when categorizing genes via the useNTermProt parameter to the AssessGenes function. To summarize, the protHits\_IsNTerm parameter in the MapAssessmentData function and the useNTermProt in the AssessGenes function must both be set to TRUE in order to perform N-terminal proteomics assessment. See [AssessGenes](#page-2-1) for more details.

Evolutionarily conserved starts and conserved stop are found by first measuring how far the related genomes are from the central genome using k-mer frequencies. Next, synteny is mapped between the central genome and each of the most distant related genomes, and alignments are built from those synteny maps. An exponential moving average (EMA) is calculated over the alignment (based on whether the central genome is identical to the related genome at that position) to filter out areas of poor alignment. The synteny maps and filterd alignments provide information on how often each position in the central genome is covered by syntenic matches to related genomes (coverage), how often those positions correspond to the start codons (start codon conservation) in both genomes, and how often those positions correspond to stop codons in related genomes (stop codon conservation). A ratio of conservation to coverage is used in downstream functions to measure the strength of both conserved starts and conserved stops.

Related genomes should be from species that are closely related to the given strain. related\_IDs specifies the identifiers for the sequences of the related genomes inside the database. A related genome identifier (each element of related\_IDs) is considered invalid and not used when finding evolutionary conservation if it is not found in the databse. Please note that the function will only error when none of the related genomes are found.

If there are less valid related genomes in the sequence database than value of related\_MaxDistantN, all valid related genomes will be used in finding evolutionary conservation.

<span id="page-14-0"></span>The logical flag useProt is used to indicate whether or not proteomics evidence has been provided and should be mapped to the genome. Error checking will not occur for any arguments that involve proteomics if it is false.

The logical flag useCons is used to indicate whether or not evolutionary conservation evidence has been provided and should be mapped to the genome. Error checking will not occur for any arguments that involve evolutionary conservation if it is false.

#### Value

An object of class Assessment and subclass DataMap

#### See Also

[Assessment-class](#page-6-1)

#### Examples

## Example showing the minimum number of arguments that need to be specified ## to map both proteomics and evolutionary conservation data:

```
## Not run:
myMapObj <- MapAssessmentData(myDBFile, central_ID = "1",
                              related_IDs = as.character(2:1001),
                              protHits_Seqs = myProtSeqs)
```
## End(Not run)

```
## Runnable example that uses evolutionary conservation data only:
## Human adenovirus 1 is the strain of interest, and the set of Adenoviridae
## genomes will serve as the set of genome. The cenral genome, also known as
## the genome of human adenovirus 1, is at identifier 1. The related genomes
## are at identifiers 2 - 13.
```

```
myMapObj <- MapAssessmentData(system.file("extdata",
                                           "Adenoviridae.sqlite",
                                           package = "AssessORF"),
                              central\_ID = "1",related_IDS = as.charAtacter(2:13),speciesName = "Human adenovirus 1",
                              useProt = FALSE)
```
<span id="page-14-1"></span>mosaicplot.Assessment *Plot Genes by Category and Length*

#### **Description**

The mosaicplot method for Assessment object

#### Usage

```
## S3 method for class 'Assessment'
mosaicplot(x, ...)
```
#### Arguments

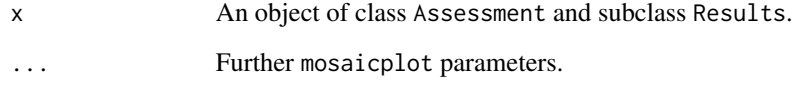

#### Details

mosaicplot.Assessment plots all the genes in the given Results object by category and length. This set of genes includes both the supplied predicted genes as well as open reading frames with proteomics evidence but no predicted start.

The set of genes are separated into ten quantile bins based on the length of the gene/open reading frame. The genes are then plotted by length bin and category in a mosaic format, with each column representing a length bin and each row/block representing a category.

#### Value

Invisibly returns the input object x

#### See Also

[Assessment-class](#page-6-1)

#### Examples

```
mosaicplot(readRDS(system.file("extdata",
                               "MGAS5005_PreSaved_ResultsObj_Prodigal.rds",
                               package = "AssessORF")))
```
<span id="page-15-1"></span>plot.Assessment *Plot Assessment Objects*

#### Description

The plot method for Assessment objects

<span id="page-15-0"></span>

#### plot.Assessment 17

#### Usage

```
## S3 method for class 'Assessment'
plot(
  x,
  y = NULL,minConCovRatio_GV = 0.8,
  interactive_GV = TRUE,
  rangeStart_GV = NA_integer_,
  rangeEnd_GV = NA_integer_,
  ...
)
```
#### **Arguments**

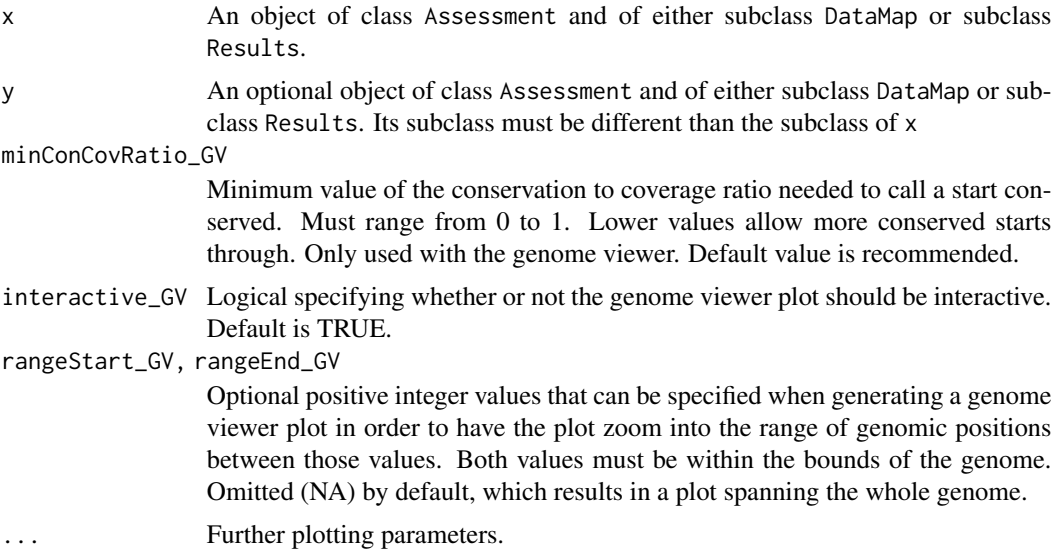

#### Details

If out of x and y only x is specified and x is of subclass Results, a bar chart describing the number of genes in each category is plotted. For the predicted gene categories, bars are colored by the correctness of that category, where dark green represents "definitely correct", light green represents "likely correct", white represents "no evidence", dark red represents "definitely incorrect", light red represents "likely incorrect", and grey represents "potentially incorrect". For the two categories that come from ORFs without predicted genes, dark blue represents "likely missing" and light blue represents "potentially missing".

If out of x and y only x is specified and x is of subclass DataMap, a genome viewer plot showing how the proteomics data and evolutionary conservation data map to the central genome is generated.

If both x and y are specified, each of a different subclass, a genome viewer plot showing how the proteomics data, evolutionary conservation data, and set of predicted genes map to the central genome is generated.

## The genome viewer

In the genome viewer plot, predicted starts are magenta lines, predicted stops are cyan lines, genome stops are yellow lines, conserved starts are gray lines, and proteomic hits are blue / red / green blocks.

If interactive\_GV is set to FALSE, a static genome viewer plot is generated. If interactive\_GV is set to TRUE, a genome viewer plot that can be interacted with using the locator is generated. In order to interact with the plot, the user needs to click on the graphics window one or more times and then terminate the locator. One click will scroll the viewer either to the left or the right (based on which side is closer to the click). Two clicks will zoom the viewer into the horizontal range between the two click points. Three clicks will zoom out 10-fold, and four clicks will zoom out completely to the entire genome. To stop interaction with the locator, click zero times then terminate the locator. Depending on the graphical device, terminating the locator can either done by pressing the 'Finish' / 'Stop' button, hitting the 'Esc' key, or right-clicking the graphics device.

If both rangeStart\_GV and rangeEnd\_GV are validly specified, the genome viewer will only span the range of genomic positions between those two values. If interaction is turned on with interactive\_GV and a static plot is not being generated, this only applies to the initial state of the genome viewer plot. By default, rangeStart\_GV and rangeEnd\_GV are not specified, resulting in the genome viewer covering all positions in the genome (at least to start). WARNING: plotting the whole genome at once may overwhelm some graphical devices and cause R to slow down or crash, so it is recommended to avoid doing so unless absolutely necessary.

#### Value

Invisibly returns the input object x

#### See Also

[Assessment-class](#page-6-1), [locator](#page-0-0)

#### Examples

```
currMapObj <- readRDS(system.file("extdata",
                                  "MGAS5005_PreSaved_DataMapObj.rds",
                                  package = "AssessORF"))
currResObj <- readRDS(system.file("extdata",
                                   "MGAS5005_PreSaved_ResultsObj_Prodigal.rds",
                                  package = "AssessORF"))
plot(currMapObj)
plot(currResObj)
```
plot(currMapObj, currResObj)

plot(currResObj, currMapObj)

<span id="page-17-0"></span>

#### <span id="page-18-1"></span><span id="page-18-0"></span>Description

The print method for Assessment objects

#### Usage

```
## S3 method for class 'Assessment'
print(x, \ldots)
```
#### Arguments

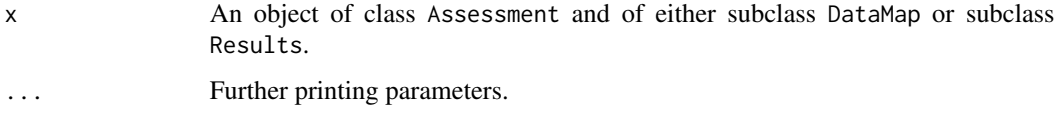

#### Details

If  $x$  is of subclass DataMap, the length of the genome is printed along with any supplied identifying information for the genome.

If  $x$  is of subclass Results, the number of genes in each category and the accuracy scores are printed out along with any supplied identifying information.

#### Value

Invisibly returns the input object x

#### See Also

[Assessment-class](#page-6-1)

#### Examples

```
print(readRDS(system.file("extdata",
                          "MGAS5005_PreSaved_DataMapObj.rds",
                          package = "AssessORF")))
```

```
print(readRDS(system.file("extdata",
```

```
"MGAS5005_PreSaved_ResultsObj_Prodigal.rds",
package = "AssessORF")))
```

```
ScoreAssessmentResults
```
*Score Gene Assessment Results*

#### Description

Scores the results from the assessment of a set of genes using one of three modes

#### Usage

```
ScoreAssessmentResults(x, mode = "a")
```
#### Arguments

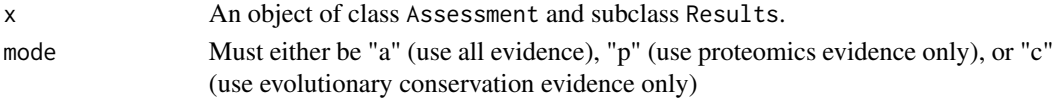

#### Details

ScoreAssessmentResults calculates an accuracy-like score for the categorization of genes within the given Results object using the given mode of calculation. The score for a mode is equal to the number of genes that were categorized to be correct for that mode divided by the total number of genes that could have been categorized as correct for that mode (i.e. a count of the number of genes that had available and useable evidence for that particular mode).

Open reading frames with proteomics evidence but no predicted start are included in the total gene count when calculating the accuracy-like score for the proteomics mode and for the all evidence mode.

#### Value

A numeric vector of length one containing the calculated accuracy-like score.

#### See Also

[Assessment-class](#page-6-1)

#### Examples

```
currResObj <- readRDS(system.file("extdata",
                                  "MGAS5005_PreSaved_ResultsObj_Prodigal.rds",
                                  package = "AssessORF"))
ScoreAssessmentResults(currResObj, "a")
ScoreAssessmentResults(currResObj, "c")
```
ScoreAssessmentResults(currResObj, "p")

# <span id="page-20-0"></span>Index

as.matrix.Assessment, [2,](#page-1-0) *[9](#page-8-0)* AssessGenes, [3,](#page-2-0) *[8](#page-7-0)*, *[11](#page-10-0)*, *[14](#page-13-0)* Assessment, [7](#page-6-0) Assessment-class *(*Assessment*)*, [7](#page-6-0)

CompareAssessmentResults, [9](#page-8-0)

locator, *[18](#page-17-0)*

MapAssessmentData, *[7](#page-6-0)*, [12](#page-11-0) mosaicplot.Assessment, *[9](#page-8-0)*, [15](#page-14-0)

plot.Assessment, *[9](#page-8-0)*, [16](#page-15-0) print.Assessment, *[9](#page-8-0)*, [19](#page-18-0)

ScoreAssessmentResults, [20](#page-19-0)